# Indexing & Storage Engines April 10, 2013

Chapter 8

### Join

#### **Professors**

ProfID FName LName StatusID 1 | D | R | 3 2 S K 2 3 | C | W | 1

E-R Diagram?

**JobStatus** 

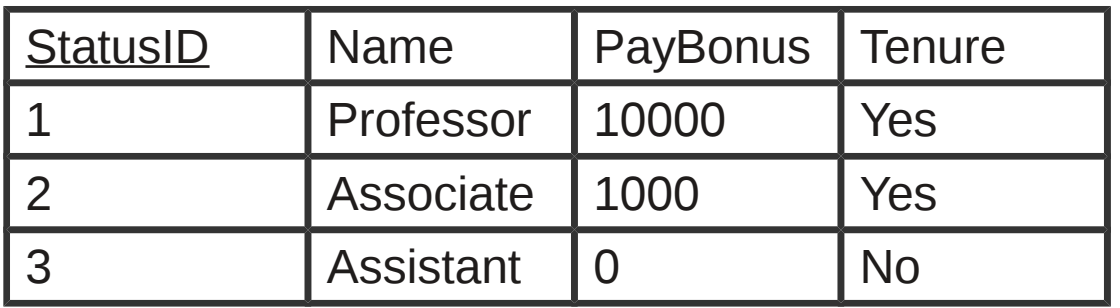

SELECT \* FROM Professors WHERE StatusID=3;

SELECT \* FROM JobStatus WHERE PayBonus > 100; SELECT ProfID, LName, Name, Tenure FROM Professors, JobStatus WHERE Professors.StatusID=JobStatus.StatusID;

What happens? Primary Key? Index?

CS445 Pacific University 2

## Join

#### FixInducing

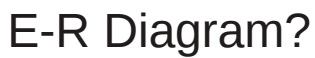

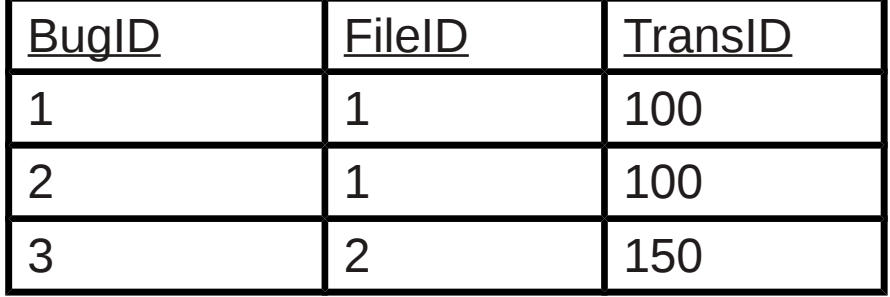

#### SourceCodeRevisions

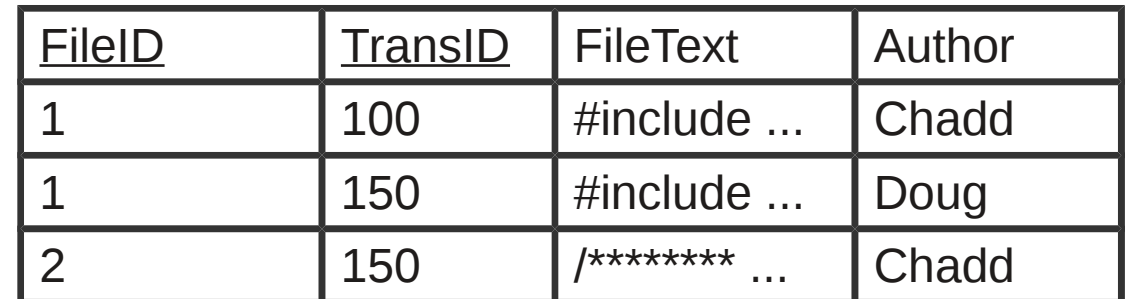

Files

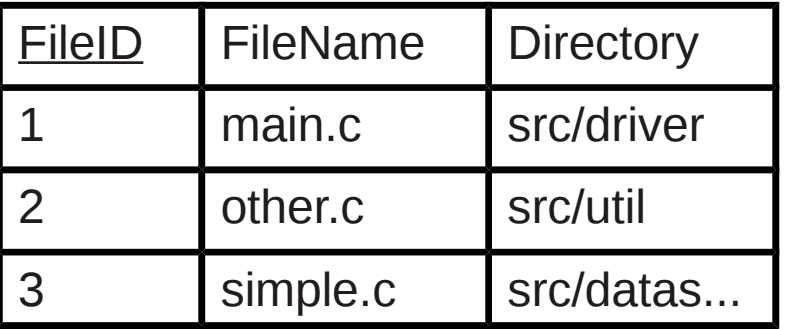

#### SELECT \*

FROM FixInducing as FI, SourceCodeRevisions as S WHERE FI.TransID=S.TransID

SELECT BugID, FI.FileID, FI.TransID, Author, FileName FROM FixInducing as FI, SourceCodeRevisions as S, Files as F WHERE FI.FileID=S.FileID and FI.TransID=S.TransID and F.FileID=S.FileID

### Hardware Basics

• Disk access time: 10 msecs

• Memory access time: 60 nanoseconds

– faster than disk access by ???

- We can run many instructions in 10 msecs!
- What does it cost to find a row?

# Storage Engine

- How is the data stored?
	- file format
	- indexes
	- transactions/concurrency
- MySQL ships with a number of storage engines
	- MyISAM
	- InnoDB
	- plug-ins can add support for others

#### **mysql> CREATE TABLE Actors**

**(ActorID INT NOT NULL AUTO\_INCREMENT, LastName VARBINARY(50), FirstName VARBINARY(50) NOT NULL, PRIMARY KEY(ActorID)**

**) ENGINE=InnoDB;**

# InnoDB Transactions

• A tomic - all changes are either committed as a group, or all are rolled back as a group

- Consistent transactions operate on a consistent view of the data, leaving the data in a consistent state (by transaction's end)
- solated each transaction "thinks" it is running by itself - effects of other transactions are invisible until it commits
- Uurable once committed, all changes persist, even if there are system failures

http://www.innodb.com/wp/wp-content/uploads/2008/04/intro-to-innodb-at-the-2008-mysql-uc-final.pdf

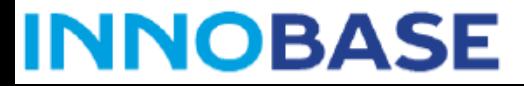

# Indexing

#### **mysql> CREATE TABLE Actors**

**(ActorID INT NOT NULL AUTO\_INCREMENT, LastName VARBINARY(50), FirstName VARBINARY(50) NOT NULL, Gender ENUM('Male', 'Female') NOT NULL, PRIMARY KEY(ActorID), INDEX(Gender) ) ENGINE=InnoDB;**

- Common access methods
	- Scan
	- Equality
	- Range

http://www.innodb.com/products/innodb/info/ Intro to InnoDB at the 2008 MySQL User Conference

## Database Files

- Data File data from one table
	- Collection of file pages
		- Each page contains a number of data records
		- InnoDB: 16KB page size
		- One disk access to retrieve each page
	- Data records
		- $\cdot$  1 record = 1 row in a table
		- Each data record has a record id (rid) <pageid, slotid>
		- Can be used to retrieve the record

Assume each index is tied to exactly 1 column in the table

- Index File
	- Auxiliary file that matches database indexes to rids
	- data entry

# Index Files

• Three types:

1 The data entry is the database row

- No auxiliary file
- Called an indexed file

2 The data entry is a <db index, rid> pair

3 The data entry is a <db index, rid-list> pair

- For any table, you can have one indexed file and many of 2 or 3
- Primary & Secondary indexes

# Clustered Indexes

- Data records stored in near sorted order
	- Records in a page are nearly ordered
- Generally, only option 1 is clustered
	- Expensive to keep a file sorted
	- often gaps are kept in the file to allow easy (sorted) insertion
- Why would this be useful?

### Index Data Structures

- Hash table
	- Chapter 11
		- hash(ActorID) = PageID

- Trees
	- Chapter 10
	- B+ Trees

• What is the  $O($  ) for the access time of a hashing table?

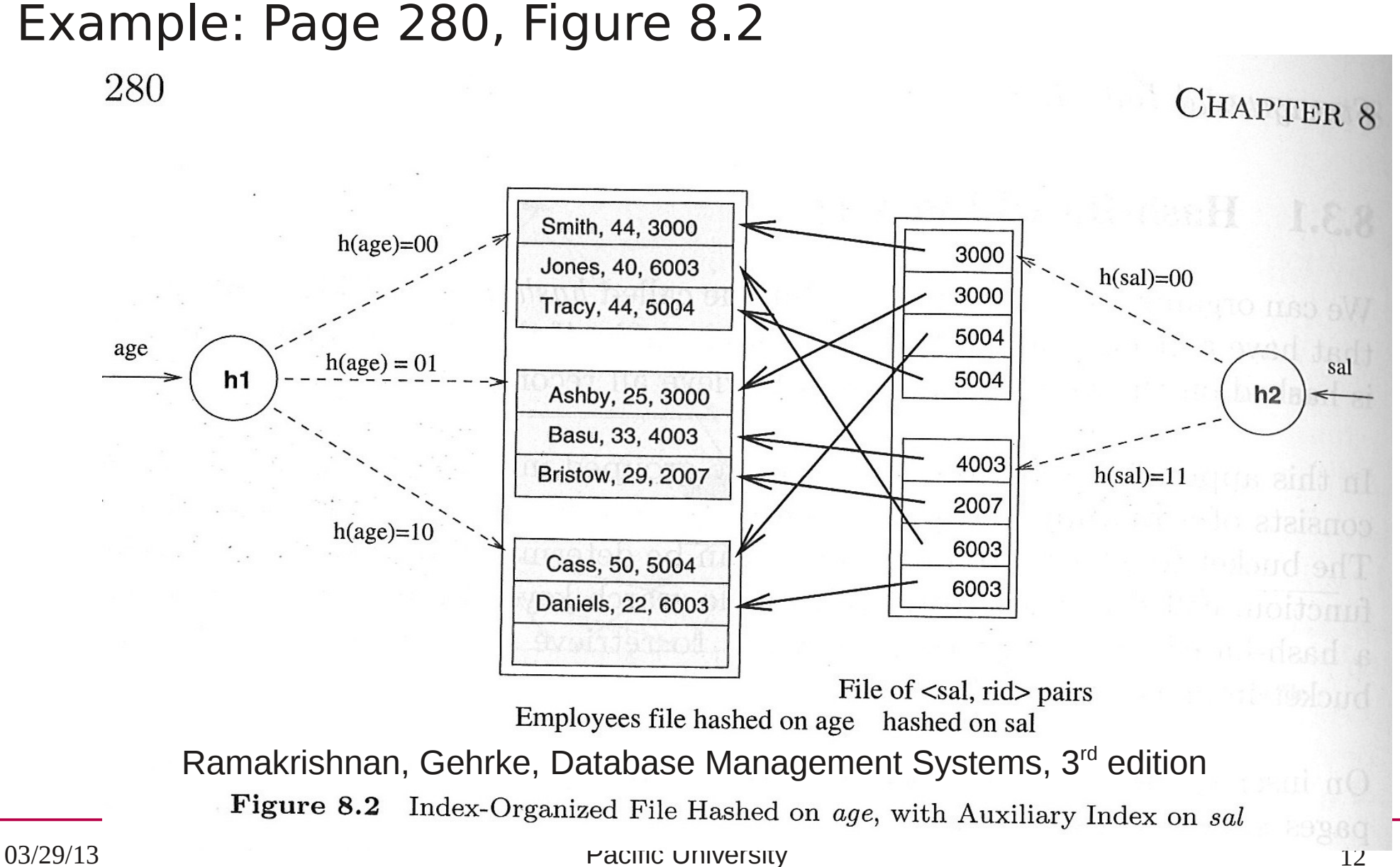

### **Trees**

- Let's review Binary Search Trees
	- fan-out?
	- O() for finding a value in a BST?
	- Why?
	- What problems do BSTs have?

# B+ Tree

- $\cdot$  B + Tree
	- rebalancing tree!
		- all paths from the root to any leaf are the same length
	- B+ tree of order b has between (b/2)+1 and b keys per node
		- except the root, between 2 and b keys
	- all data stored at the leaf nodes
		- (B trees can store data in any node)
- Example: page 281, Figure 8.3

### Storage and Indexing

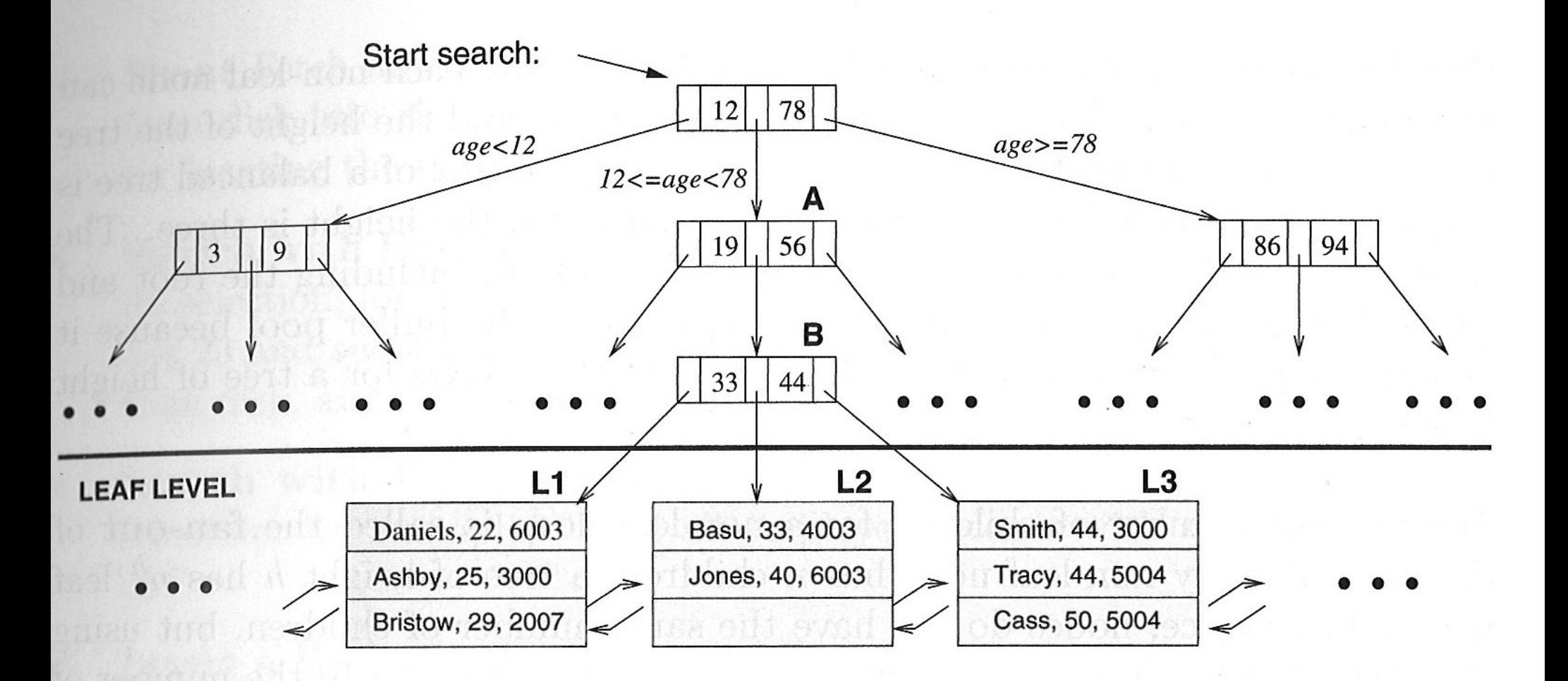

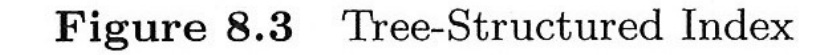

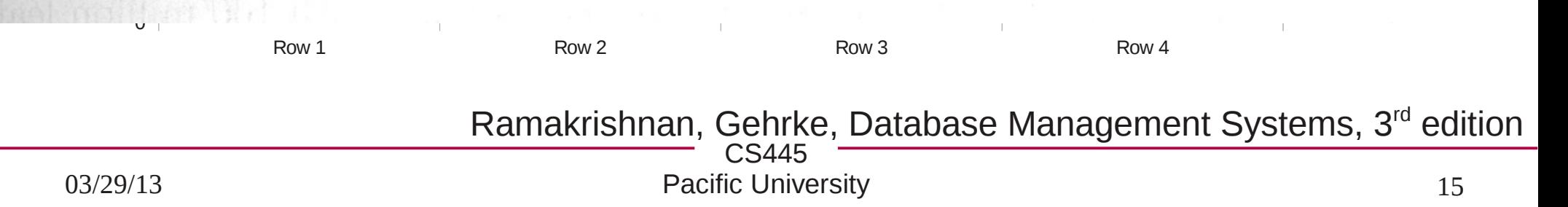

### B+ vs BST

- $\cdot$  If we have 100,000,000 records
	- how long would it take to find a record with a BST?
	- with a B+ Tree with fan-out 100?
		- $\cdot$  100 is a typical fan-out for a B+ Tree in an index
	- Each step in the tree may be a disk read

# InnoDB Indexes - Primary

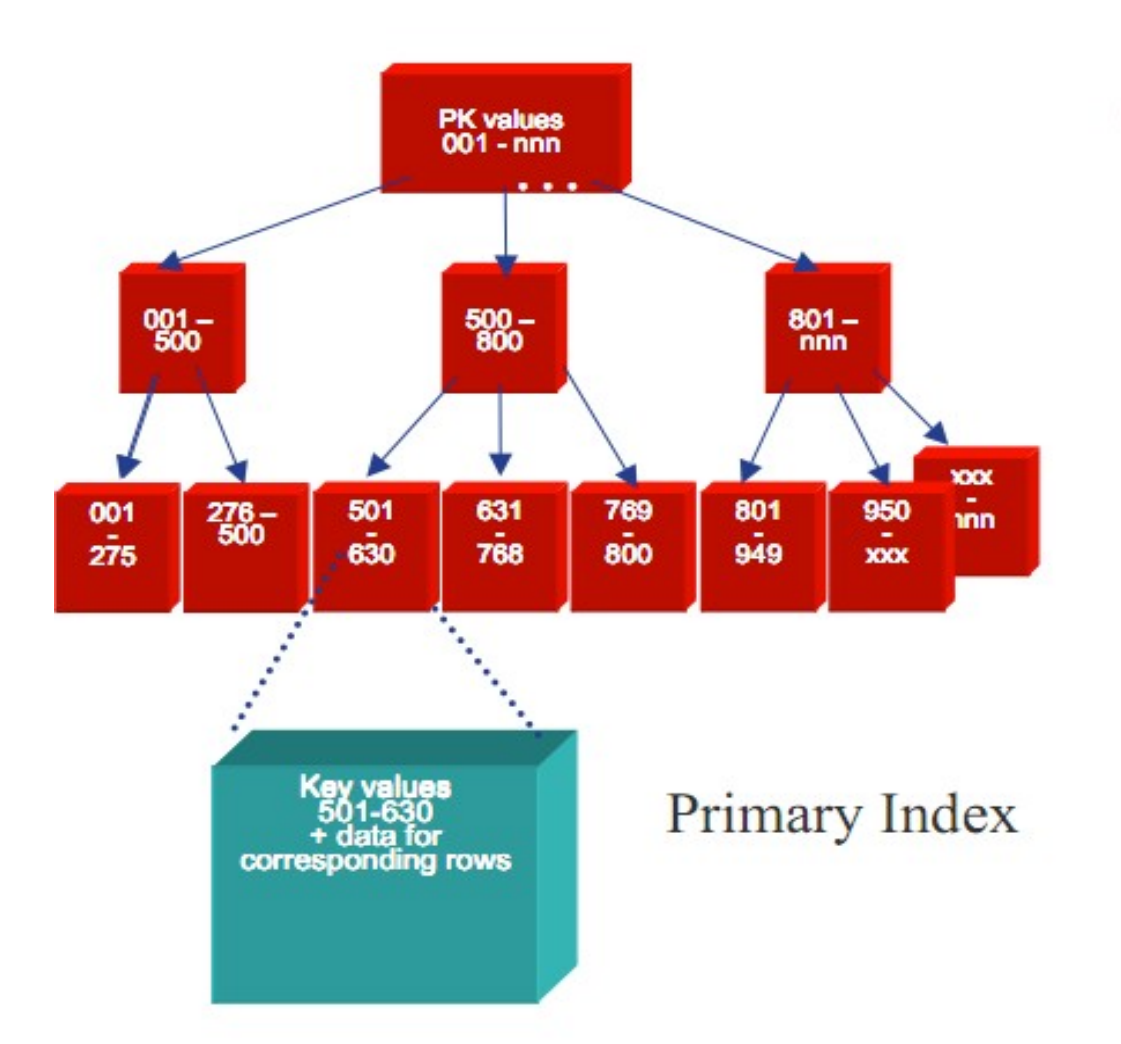

•Data rows are stored in the B-tree leaf nodes of a clustered index

**B-tree is organized** by primary key or<br>non-null unique key<br>of table, if defined;<br>else, an internal column with 6-byte ROW ID is added.

http://www.innodb.com/wp/wp-content/uploads/2009/05/innodb-file-formats-and-source-code-structure.pdf

### **INNOBASE**

CS445 http://www.innodb.com/wp/wp-content/uploads/2007/04/innodb-overview-mysql-uc-2006-pdf.pdf

Pacific University 17

# InnoDB Indexes - Secondary

**C<sub>2445</sub>** 

Secondary index Btree leaf nodes contain, for each key value, the primary keys of the corresponding rows, used to access clustering index to obtain the data

Secondary Index

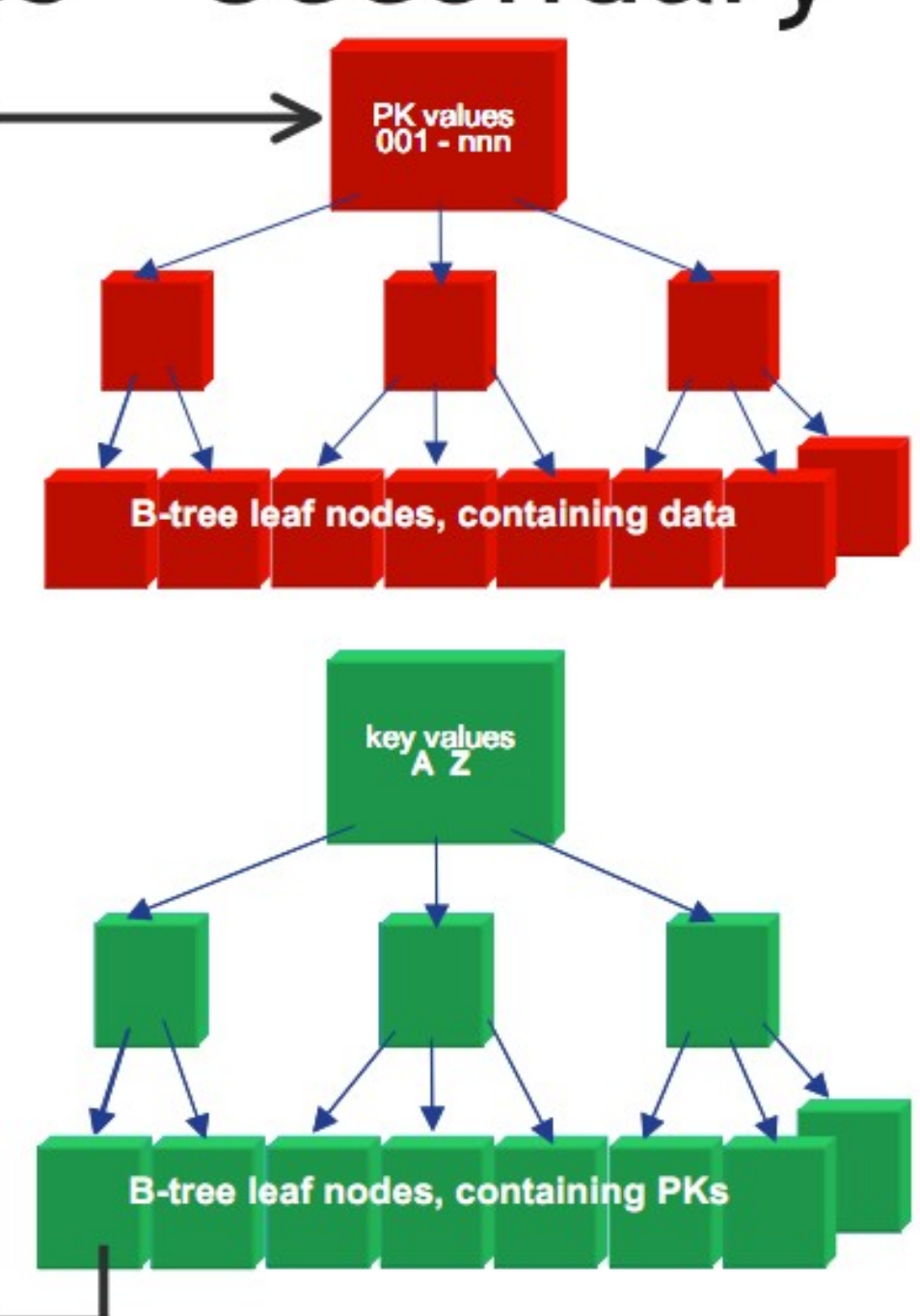

**INNOBASE** 

### Resources

- http://en.oreilly.com/mysql2011/public/schedule/proceedings
	- **A Beginner's Guide to MariaDB** 
		- community version of MySQL

#### – **InnoDB: Status, Architecture, and Latest Enhancements**

- http://dev.mysql.com/doc/refman/5.5/en/innodb-indextypes.html
- http://dev.mysql.com/doc/refman/5.5/en/innodbintroduction-features.html